# **SymPerf:**

# **Predicting Network Function Performance**

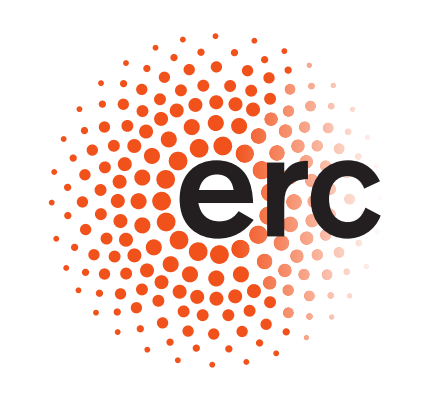

**European Research Counci** Established by the European Commission

## **The Need for Predictability The Need Overview Revel Overview**

- Software-based on-path Network Functions
- ▶ Would be very nice to have!
- ▶ But operators fear uncertainty of code execution
- ▶ Performance degradation
- ▶ Buggy behavior
- ▶ Interference with other flows/services
- ▶ Generation of unwanted traffic
- To gain trust in software-based NFs, we need to:
- ▶ Predict, assess, analyze, ..., know!
- ▶ The behavior and performance impact of a network function before deploying it
- ▶ Ideally: a rigorous, precise and automated tool

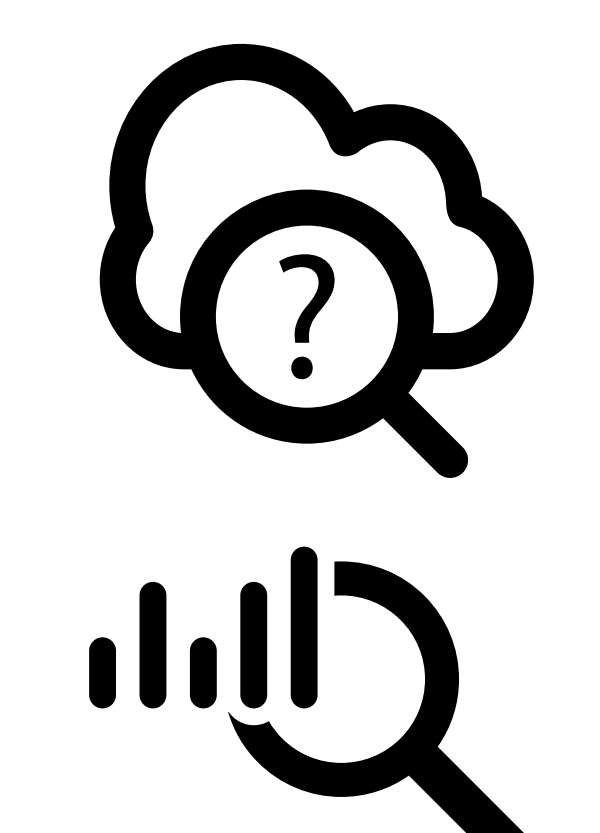

### a Symbolic Analysis of NF Code

- ▶ Rigorous analysis of all feasible execution paths
- $\triangleright$  Set of all possible instruction chains
- ▶ Detect bugs, e.g., buffer-overflows

#### b Per-Platform Calibration

- ▶ Instruction cost and execution model
- c Performance Prediction
	- ▶ Predicts required computational effort of the NF
	- ▶ For a given traffic pattern, best/worst case, equal distribution...
	- ▶ Predicts impact on network ressources

tcp = cursor\_advance(cursor, **sizeof**(\*tcp)<br>uint16 t dport = tcp->dst port: 19 uint16\_t dport = tcp->dst\_port; 20 uint8\_t \*blocked\_p = blocked\_dports.lookup(&dport); 21 **if** (!blocked\_p) **return** TC\_ACT\_OK;

uint8 t blocked = \*blocked  $p$ 23 **if** (blocked) **return** TC\_ACT\_PIPE; 24 **else return** TC\_ACT\_OK;

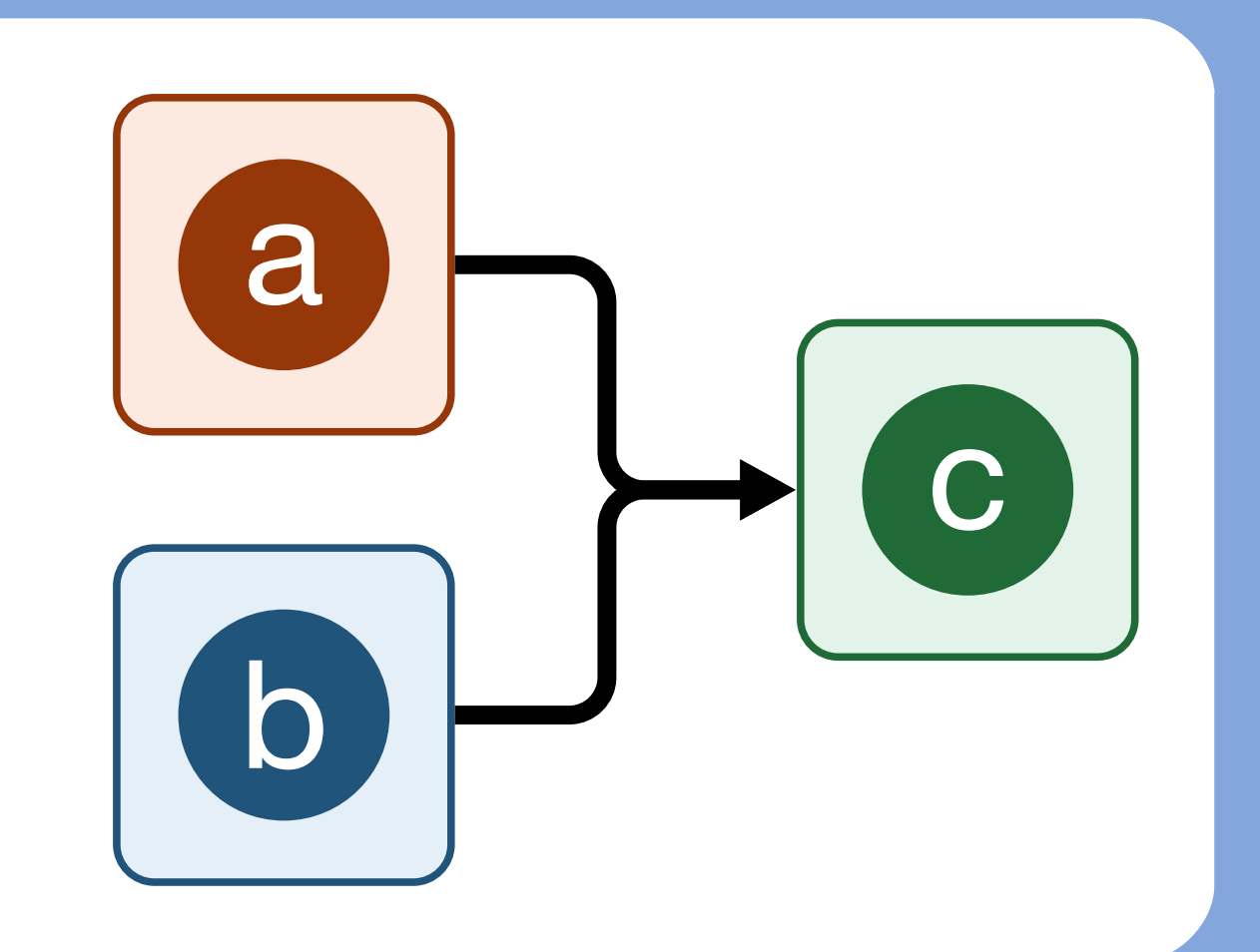

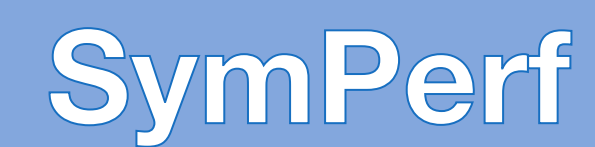

# **Per Function**

Network Function

1 **#include** <bcc/proto.h> 2 **#include** <linux/pkt\_cls.h> 3 **#include** <net/sock.h>

5

6 **int** act\_main(**struct** \_\_sk\_buff \*skb) { 7 u8 \*cursor = 0; 8 **struct** ethernet\_t \*ethernet;

9 **struct** ip\_t \*ip; 10 **struct** tcp\_t \*tcp; 11 **if** (skb->len < **sizeof**(\*ethernet)+**sizeof**(\*ip)+**sizeof**(\*tcp)) **return** TC\_ACT\_UNSPEC;

12

13 ethernet = cursor\_advance(cursor, **sizeof**(\*ethernet)); 14 **if** (!(ethernet->type == 0x0800)) **return** TC\_ACT\_UNSPEC; 15 ip = cursor\_advance(cursor, **sizeof**(\*ip)); 16 **if** (ip->nextp != 0x06) **return** TC\_ACT\_UNSPEC;

17

25 }

BPF\_TABLE("hash", uint16\_t, uint8\_t, blocked\_dports, 4096)

Execution Tree

- Convolute the costs for each instruction in a chain
- Combine path predictions by traffic pattern (e.g., from . pcap traces)
- Predict average case or worst case

1

• Generate Execution Tree

• All feasible paths

2 If bugs are found, fix NF

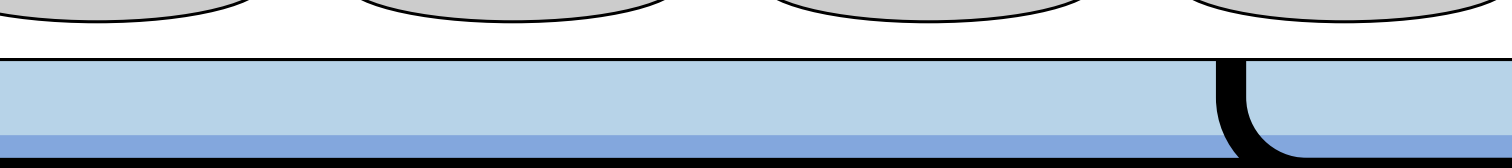

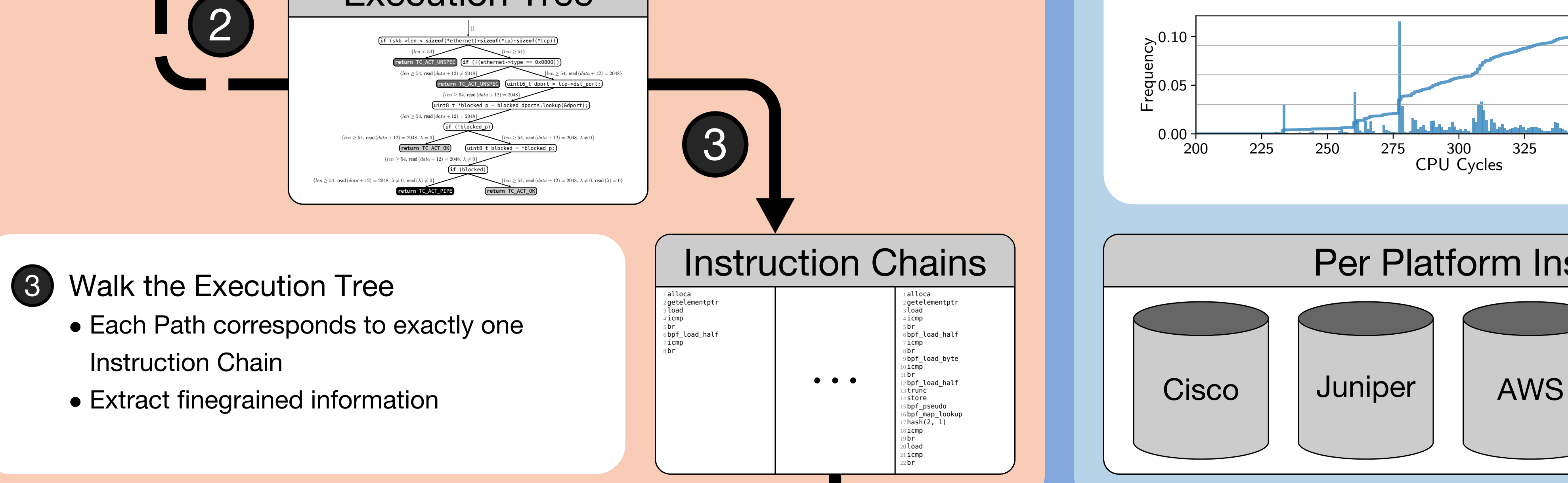

Symbolically analyze the NF

# **Per Platform**

### Offline Calibration

Measure instruction costs on target platform, e.g., CPU cycles needed for an add instruction on our hardware (i7-870)

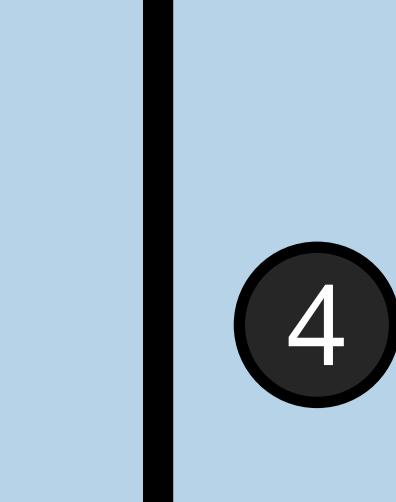

### 4 Calibrate the Platform

- Each platform has different performance characteristics
- Perform a series of microbenchmarks
- *Once* per platform
- Is done *offline* and can be *shared*
- **No testbed required!**

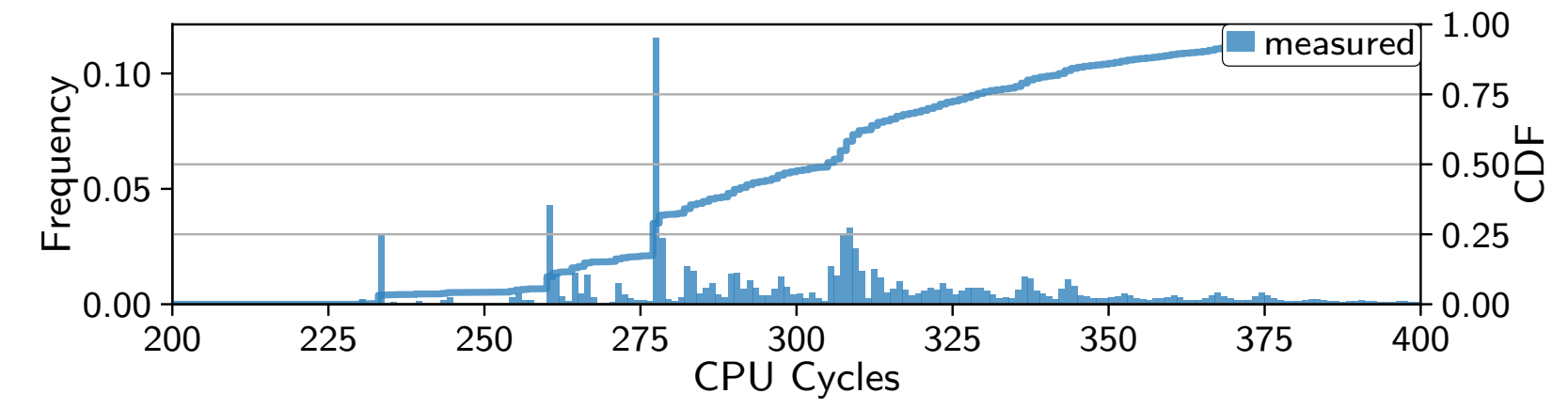

## Per Platform Instruction Cost Databases

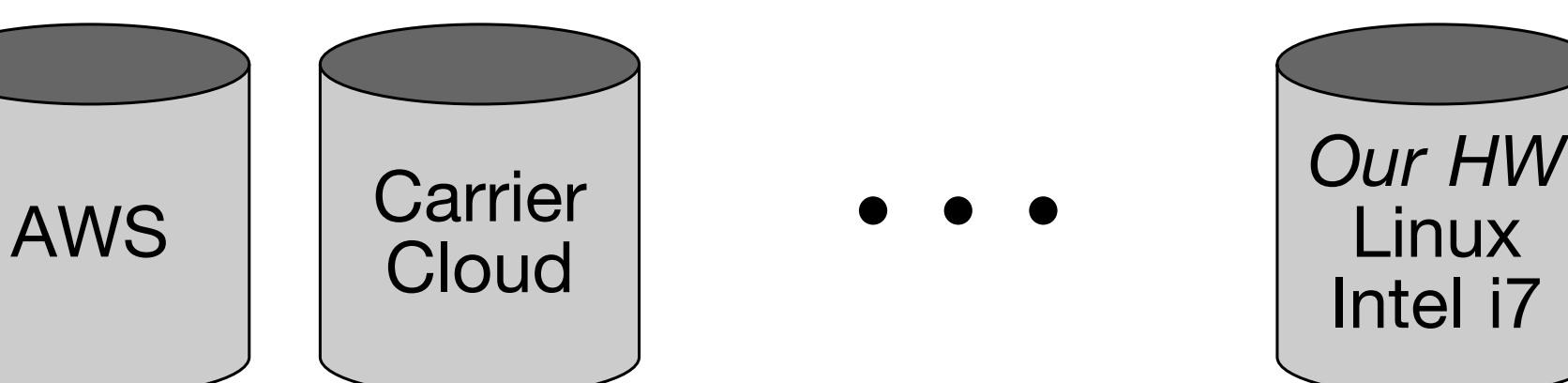

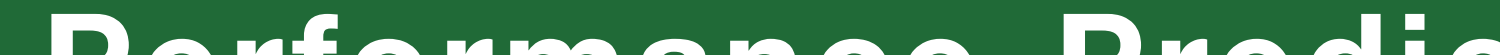

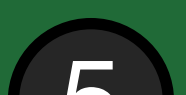

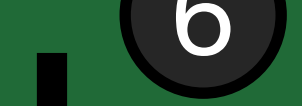

# **Performance Prediction 6** 5

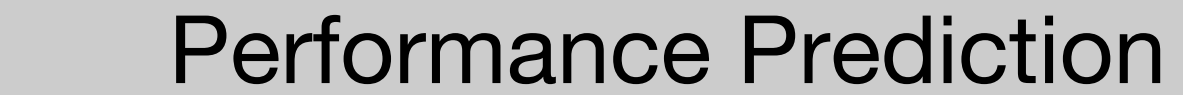

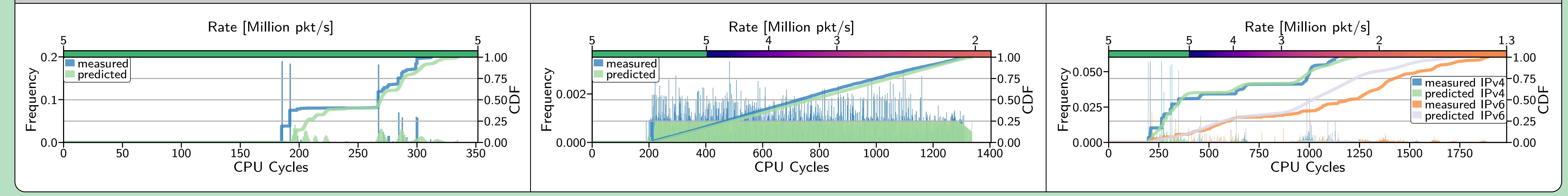

#### 5 Predict the performance of a Network Function

#### 6 Improve the performance of a Network Function

- Create test cases to assist the NF engineer with…
- … increasing packet rate
- … reducing latency
- … hardening against attacks

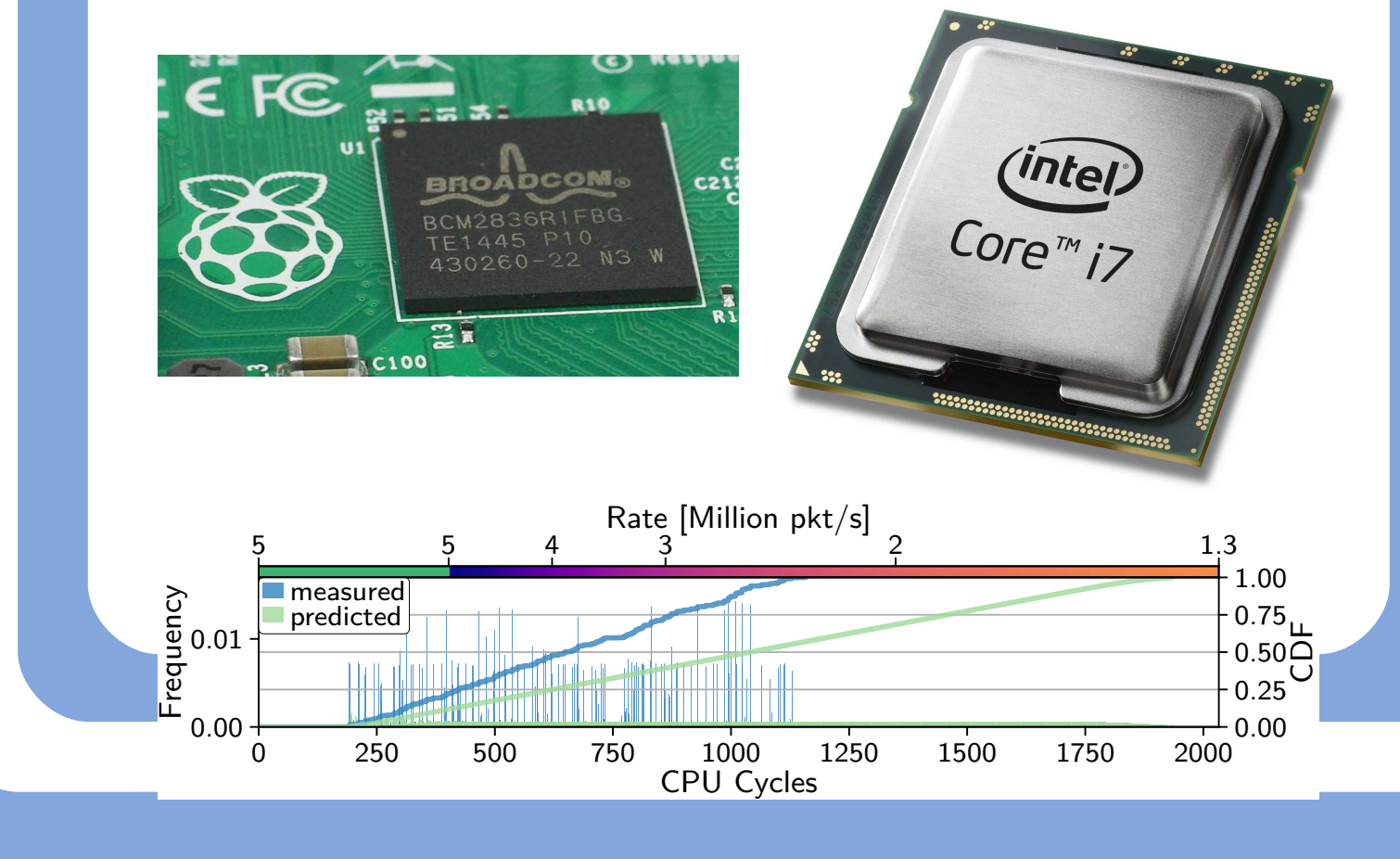

- 
- 
- another?
- ▶ When used serially on the same packets, or ...
- ▶ … independently on different flows
- How does the persistent state influence behavior?
- $\triangleright$  Can invariants be proven?
- ▶ … in the presence of race conditions?

- 
- 
- SMT solvers, while impressive, still have to solve NP-hard problems
- ▶ How well can cryptographic functions be emulated?
- How can interactions between multiple NFs be modeled?
- ▶ On the same system, or...
- ▶ … over the network

**European Research Council** Established by the European Commission

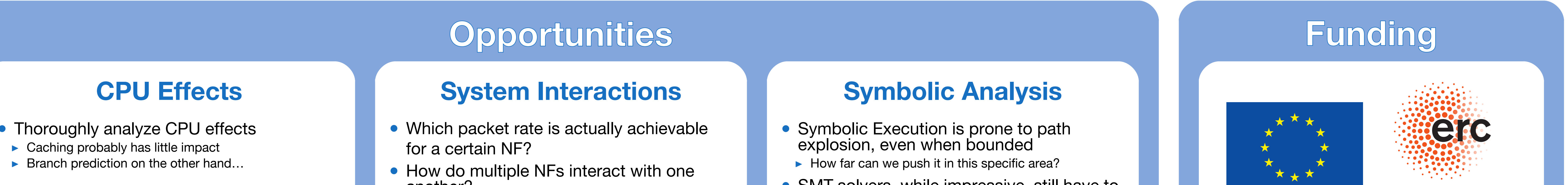

- Thoroughly analyze CPU effects
- 
- 

This project has received funding from the European Research Council (ERC) under the European Union's Horizon 2020 research and innovation programme under grant agreement No. 647295 (SYMBIOSYS).

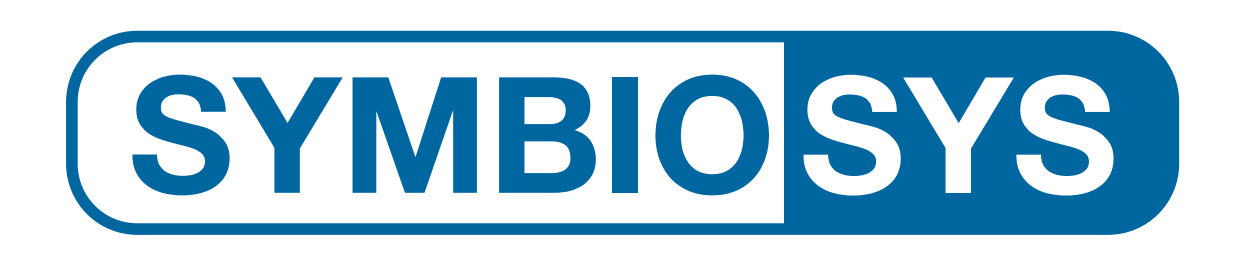

**Felix Rath, Johannes Krude, Jan Rüth, Daniel Schemmel, Oliver Hohlfeld, Jó Á. Bitsch, Klaus Wehrle** https://www.comsys.rwth-aachen.de/research/projects/symbiosys/

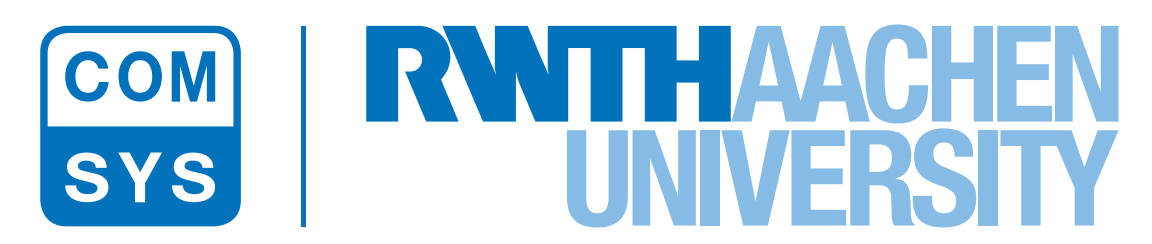